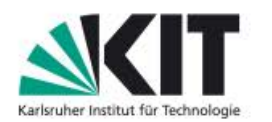

**1**

Fakultät für Wirtschaftswissenschaften

# **Systematische Prozessverbesserung mittels präferenzorientierter Ressourcenallokation am Beispiel einer Tutorienplatzvergabe**

**ANDREAS DRESCHER, Michael Meier, Andreas Oberweis und Frederic Toussaint**

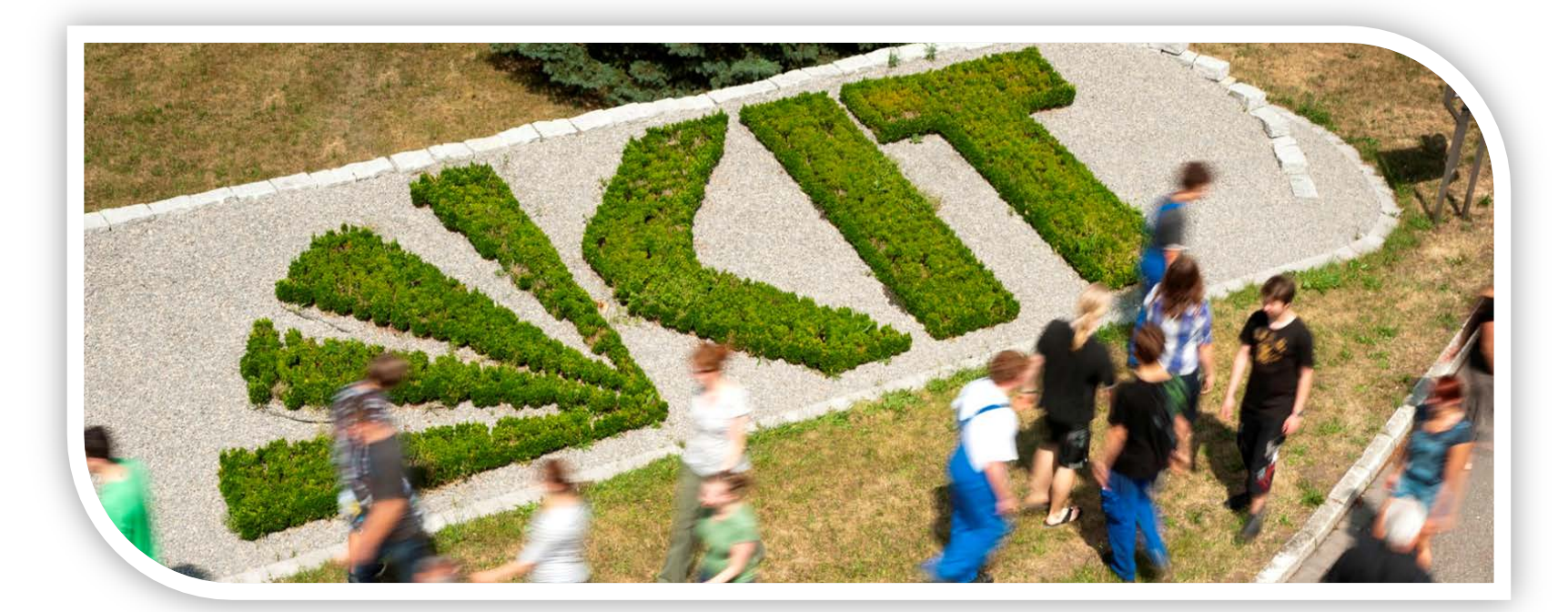

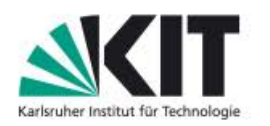

# **Übersicht**

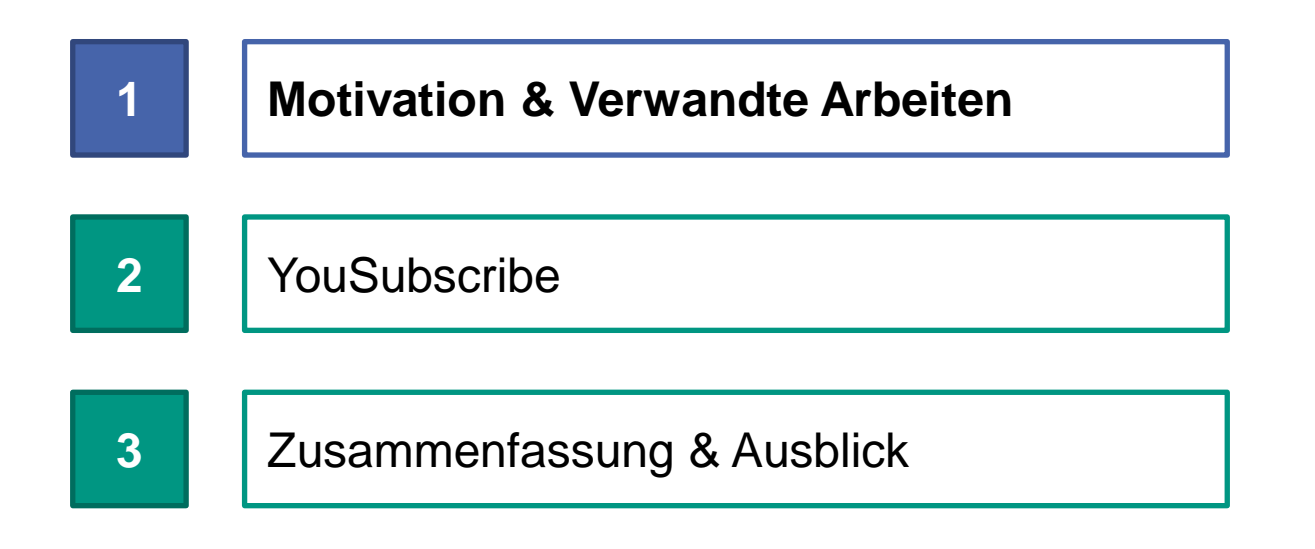

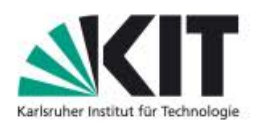

# **Motivation**

- Es existieren zahlreiche Medienbrüche innerhalb der heterogenen und historisch gewachsenen IT-Landschaft an Hochschulen.
- Innovative IT-basierte Services werden benötigt, aufgrund der
	- kontinuierlich steigenden Anzahl an Studierenden und
	- veränderten Arbeitsgewohnheiten der Studierenden.
- Bestehende Systeme ermöglichen in der Regel keine Ressourcenallokation von Studierenden auf Tutorien, Klausureinsichten, etc.
	- **E** eLearning-Plattformen
	- Campus-Management-Systeme (CMS)

Die Fakultät für Wirtschaftswissenschaften des KIT hat den Bedarf nach einer präferenzorientierten Ressourcenallokation (YouSubscribe) ermittelt.

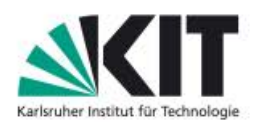

### **Verwandte Arbeiten**

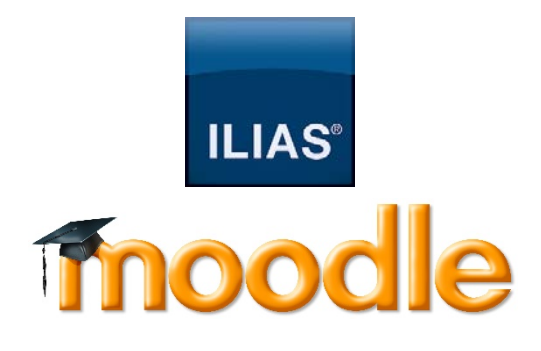

eLearning-Plattformen

### Campus-Management-Systeme

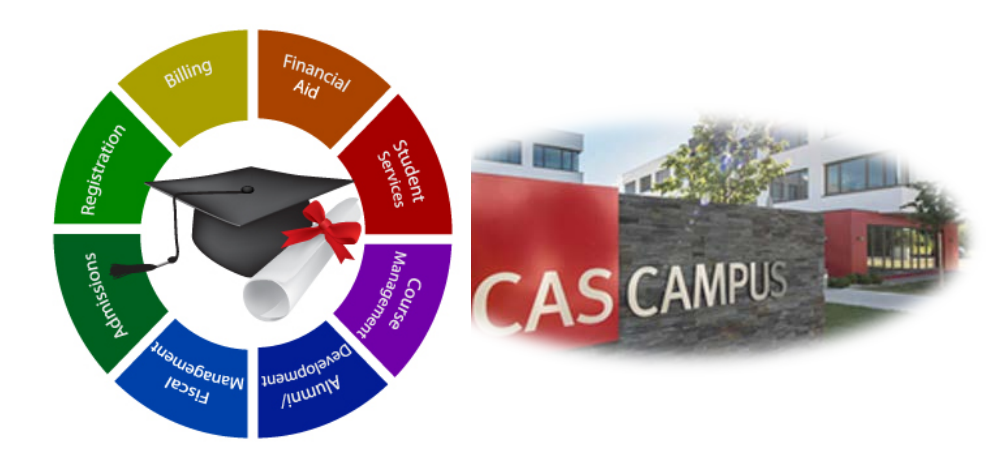

# **RedSeat** MathPlan Teilnehmer-Management-Systeme

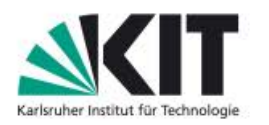

# **Übersicht**

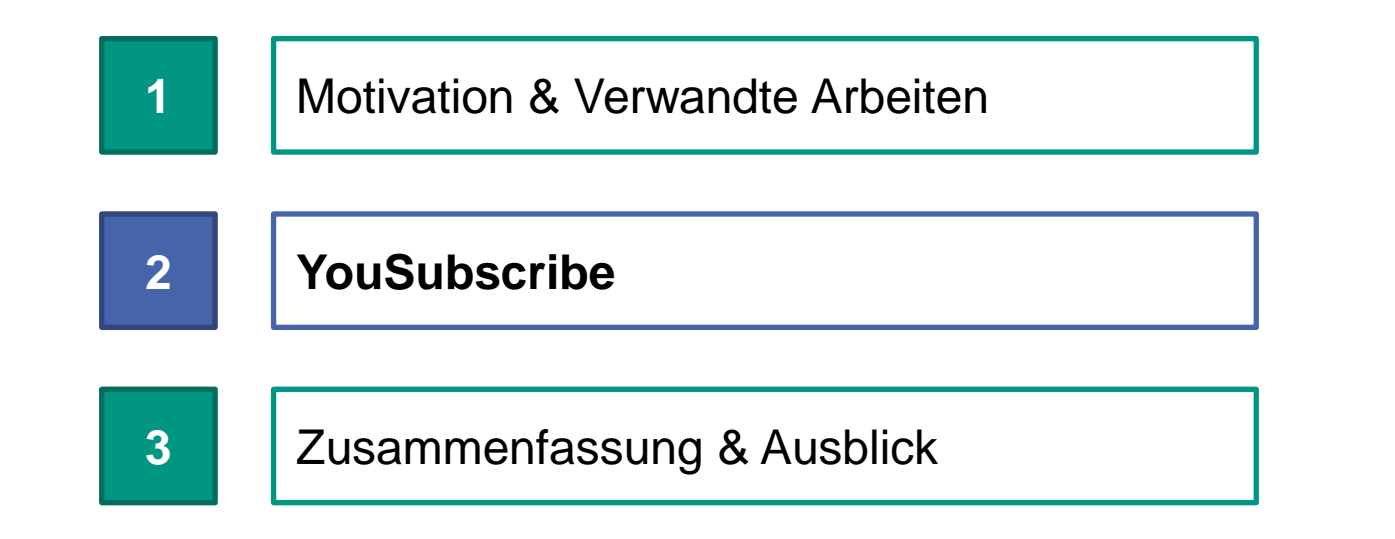

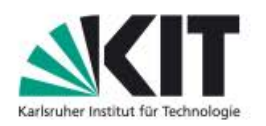

# **YouSubscribe – Allokationsproblem**

- Am KIT werden Vorlesungen mit bis zu 900 Teilnehmern und 50 begleitenden Tutorien angeboten.
- Zielfunktion der präferenzorientierten Ressourcenallokation:

$$
\max \sum_{V} \sum_{i} \sum_{j} \sigma_{ijV} \cdot \omega_{V} (x_{ijV})
$$

- $x_{ijV}$ : Bewertung von Student i für das Tutorium j der Veranstaltung V
- $\omega_V$ : Gewichtungsfunktion der Präferenz für eine Veranstaltung
- $\sigma_{i i v}$ : Indikatorvariable (genau einmal 1, sonst 0, d.h. jeder Studierende erhält genau ein Platz pro Veranstaltung)

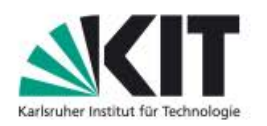

# **YouSubscribe – Allokationsproblem**

#### Mögliche Nebenbedingungen

Maximalgrößen  $z_{jV}$ , die durch unterschiedliche Raumvorgaben für jedes Tutorium j unterschiedlich sein können

$$
\sum_{i} \sigma_{ijV} \le z_{jV}, \forall j \in \{1, ..., n\}
$$

Optionale Mindestteilnehmerzahlen  $y_{jV}$  für Gruppenarbeiten oder bei zu geringer Resonanz ganz ausfallen können

$$
\sum_{i} \sigma_{ijV} \ge y_{jV} \vee \sum_{i} \sigma_{ijV} = 0 \,\forall j \in \{1, ..., n\}
$$

Keine Zuweisungen für 1-Sterntermine (Optional)  $x_{ijV} > \sigma_{ijV}$ ,  $\forall i, j \in \{1, ..., n\}$ 

<sup>© 2012</sup> KIT - Universität des Landes Baden-Württemberg und nationales Forschungszentrum in der Helmholtz-Gemeinschaft

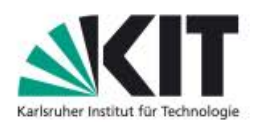

# **YouSubscribe – Realisierung und Layoutgestaltung**

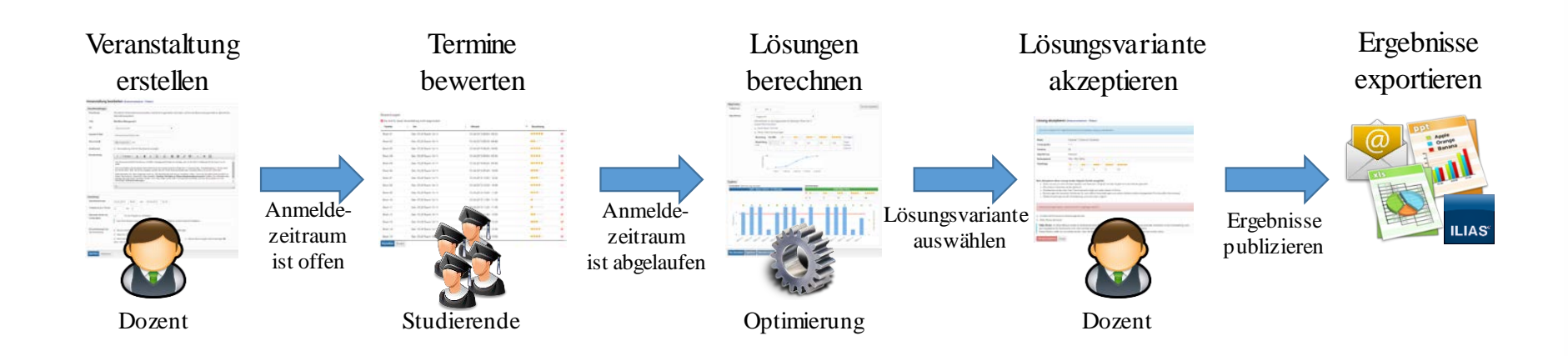

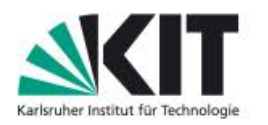

#### **YouSubscribe – Veranstaltung erstellen**

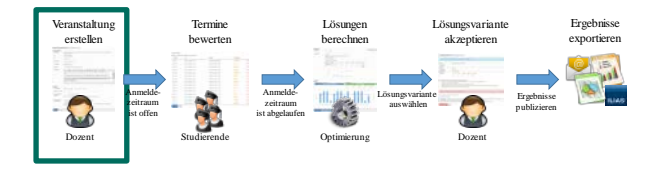

#### Neue Veranstaltung erstellen (Dokumentation | Video)

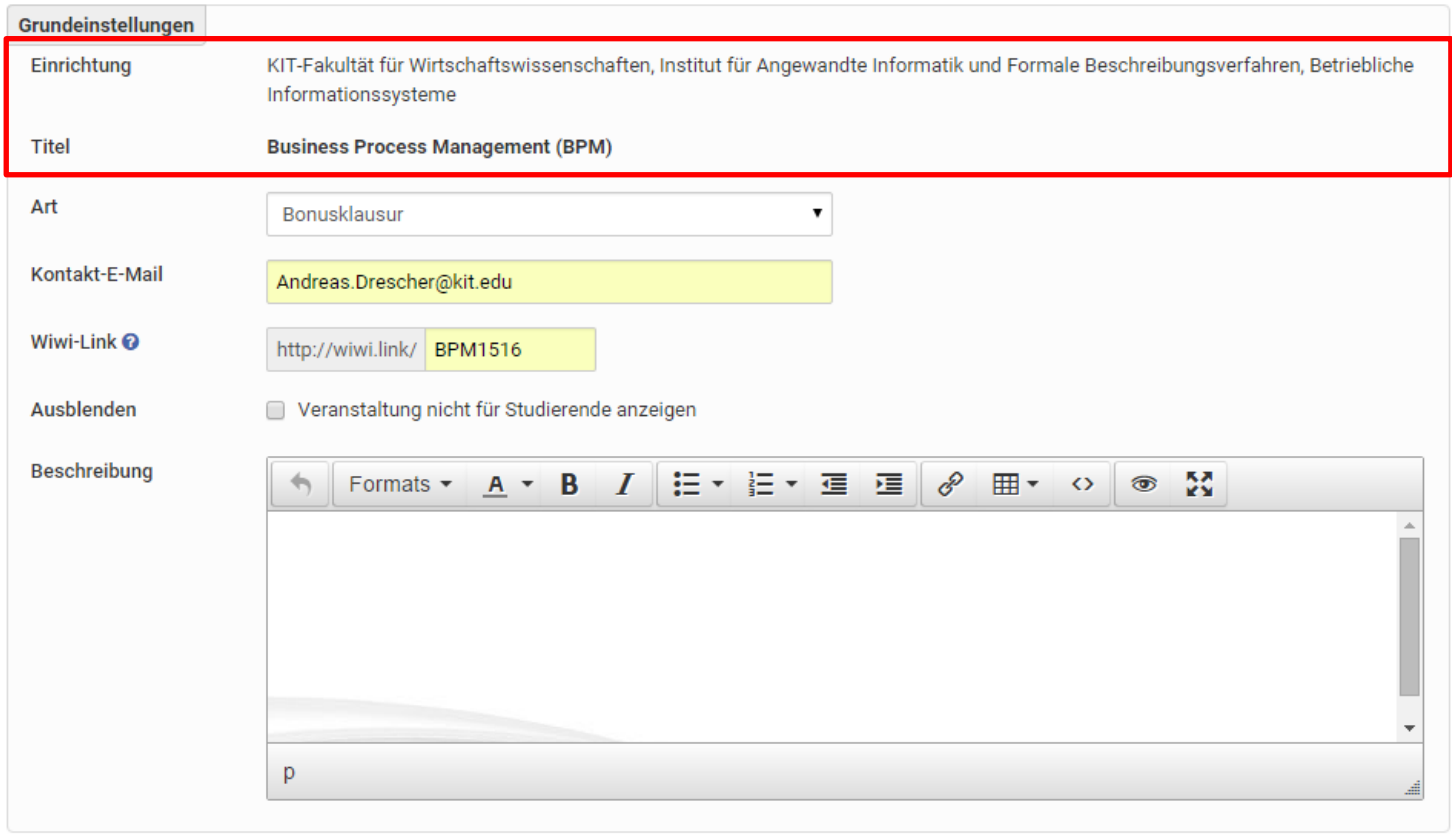

**9** 30.09.2015

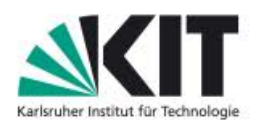

#### **YouSubscribe – Veranstaltung erstellen**

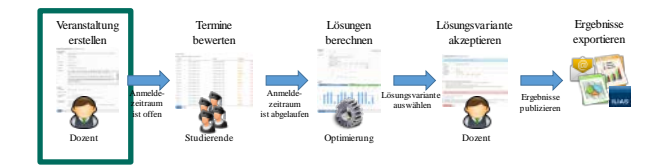

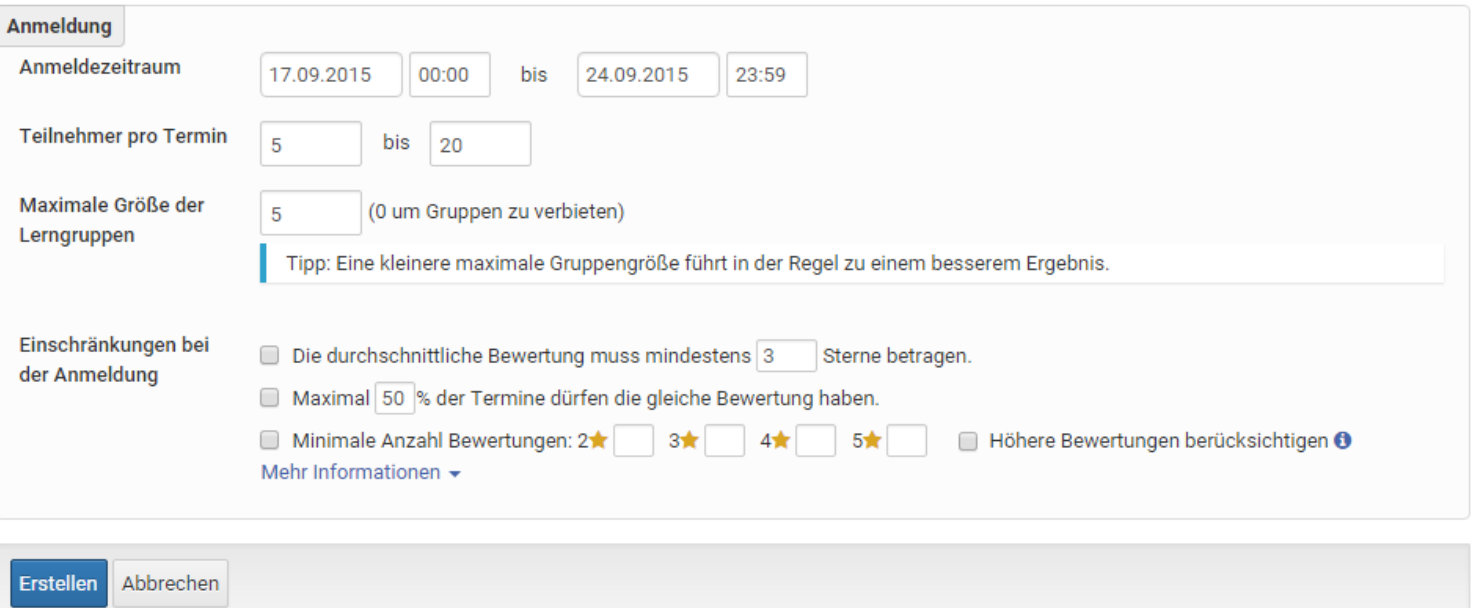

**10** 30.09.2015

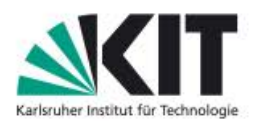

### **YouSubscribe – Veranstaltung erstellen (Termine erstellen)**

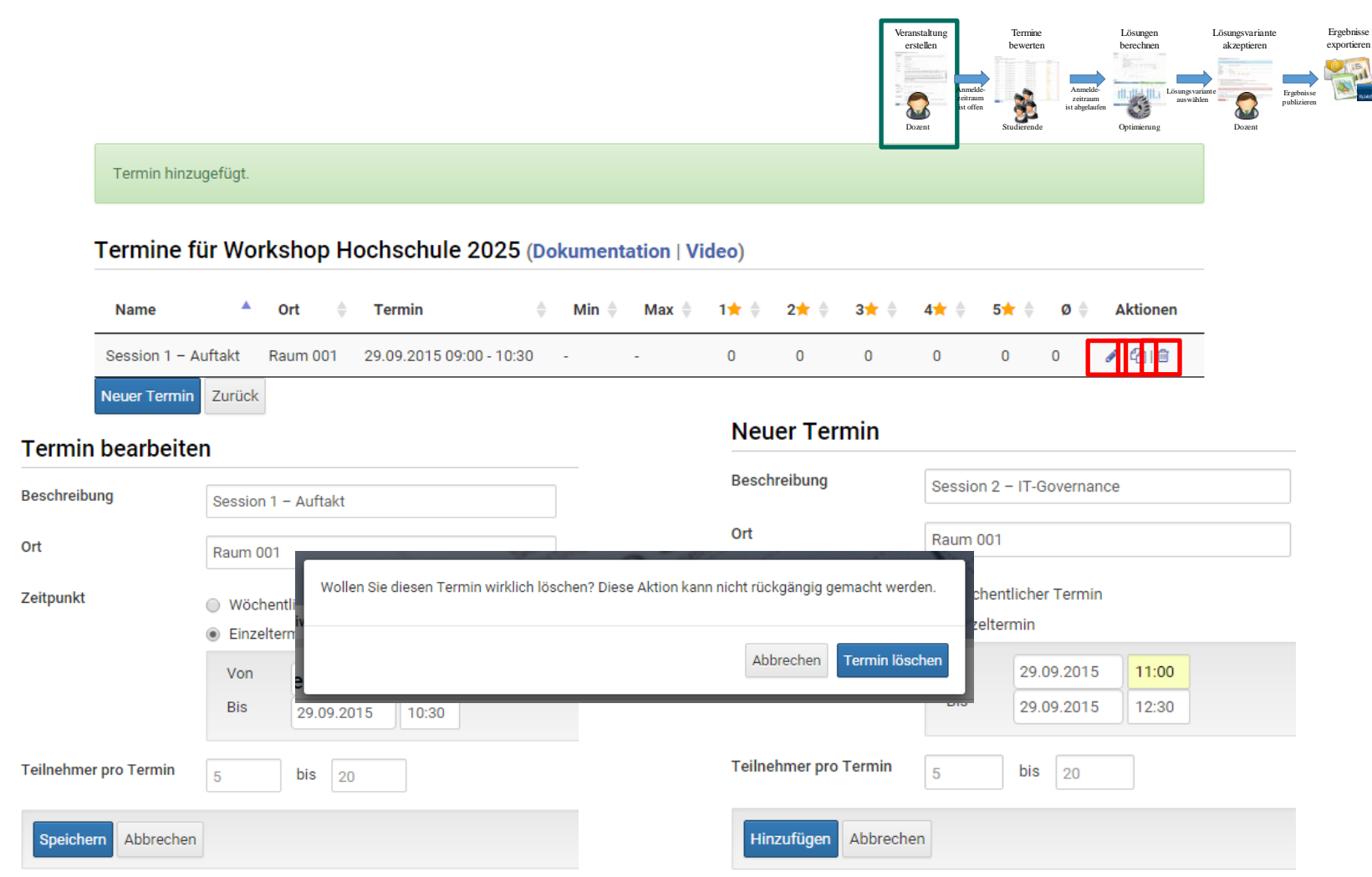

**11** 30.09.2015

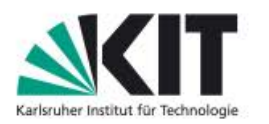

# **YouSubscribe - Termine bewerten**

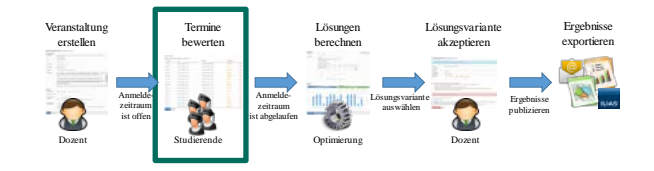

#### **Workshop Hochschule 2025 (Sonstiges) (Dokumentation)**

#### Kontakt: Andreas.Drescher@kit.edu

#### Lerngruppe

Sie sind kein Mitglied einer Lerngruppe. Sie können unten eine eigene Bewertung abgeben, eine Lerngruppe gründen oder einer Lerngruppe beitreten. Lerngruppe beitreten Lerngruppe gründen

#### **Bewertungen**

#### Sie sind für diese Veranstaltung nicht angemeldet.

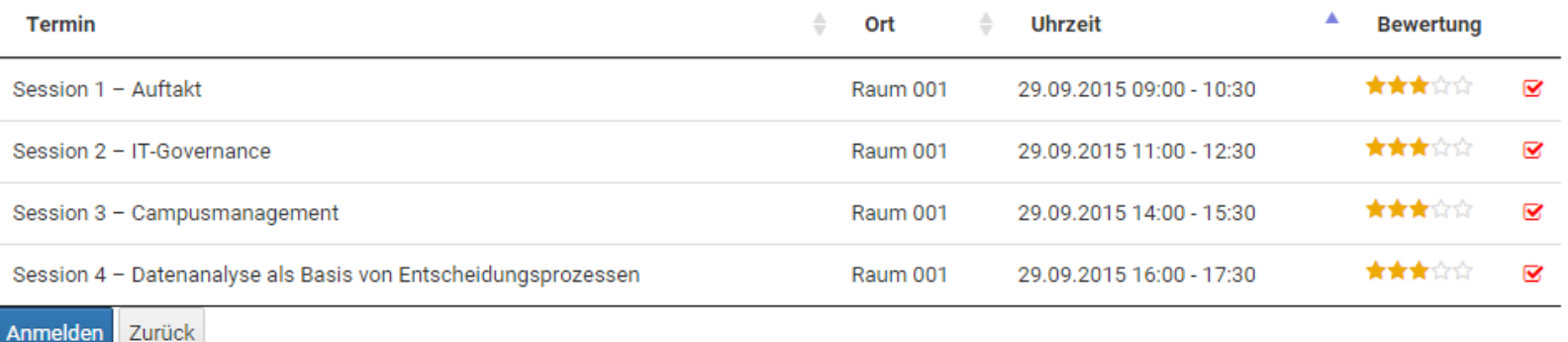

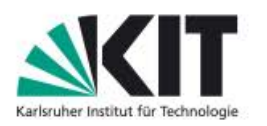

# **YouSubscribe – Termine bewerten (Dozentensicht)**

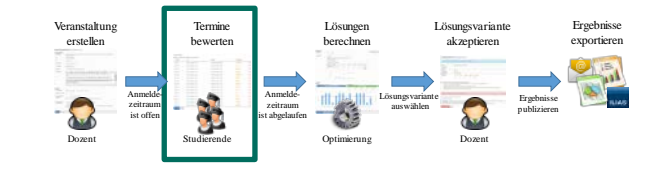

Teilnehmerliste für die Veranstaltung Workshop Hochschule 2025

#### Gruppen  $\blacktriangleright$

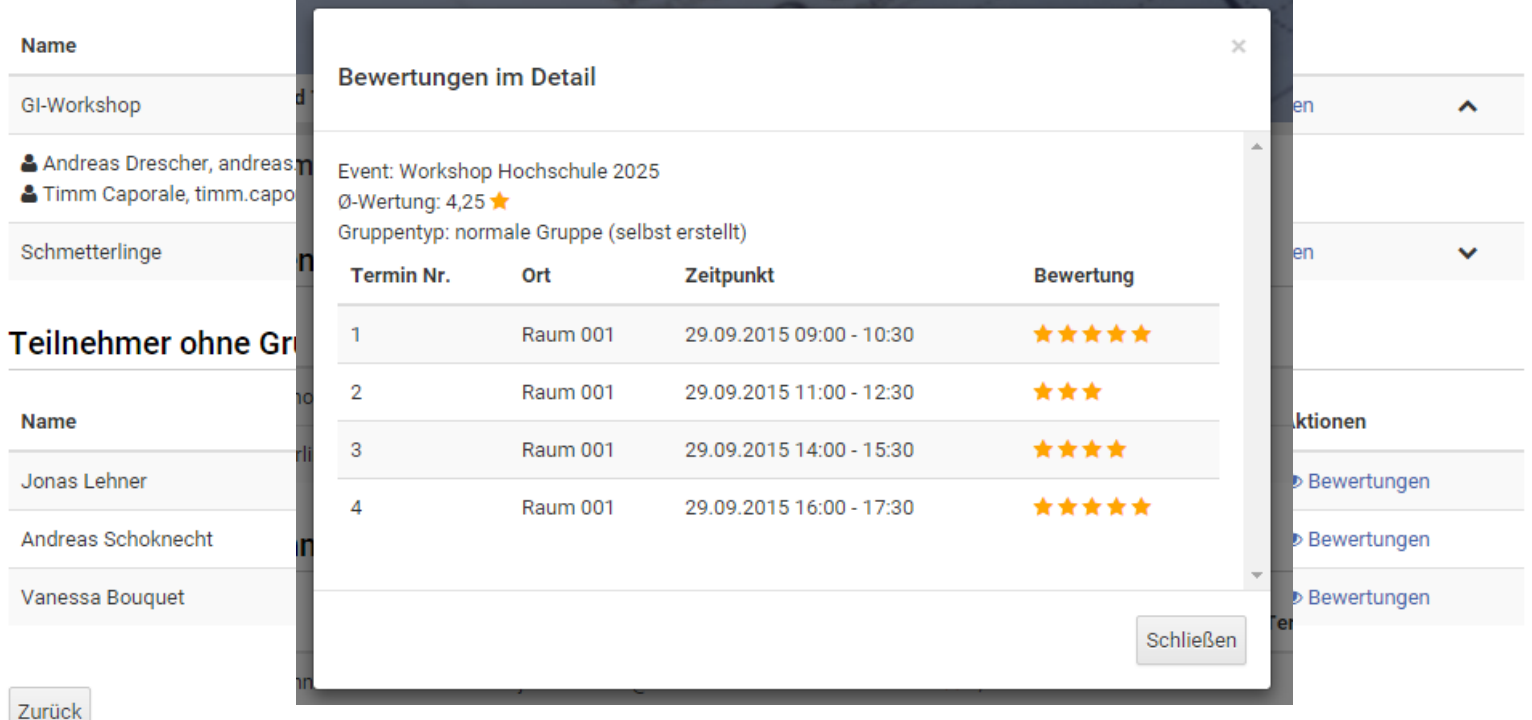

**13** 30.09.2015

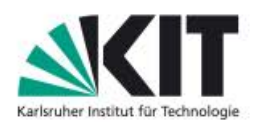

# **YouSubscribe – Lösungen berechnen**

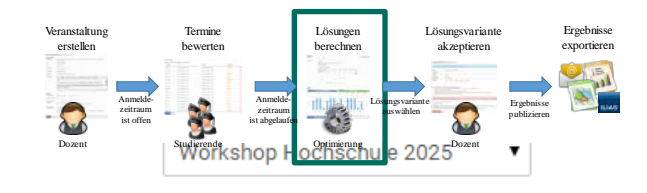

#### Workshop Hochschule 2025 (1507) (Dokumentation | Video)

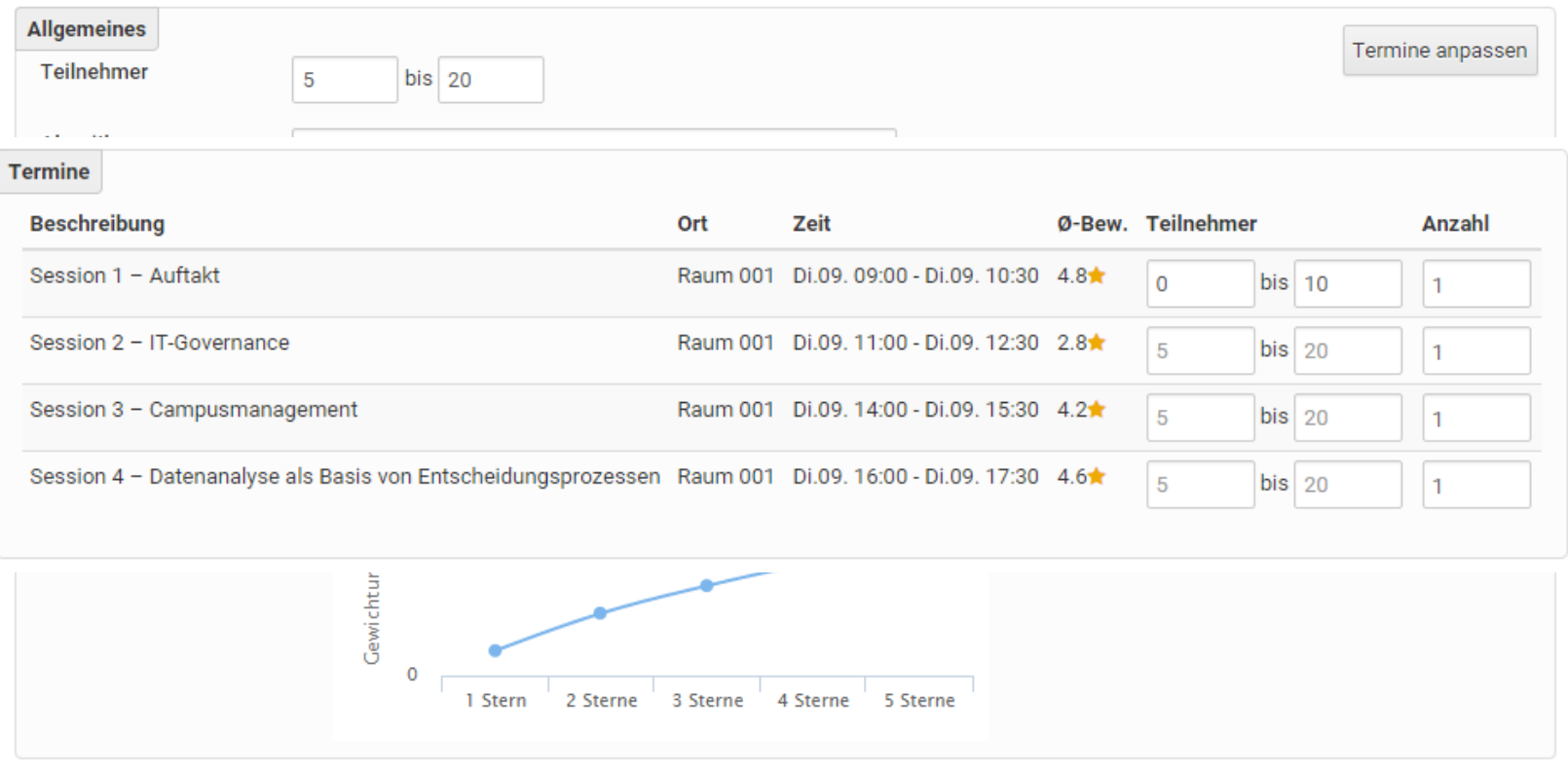

**14** 30.09.2015

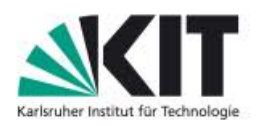

### **YouSubscribe – Lösungen berechnen**

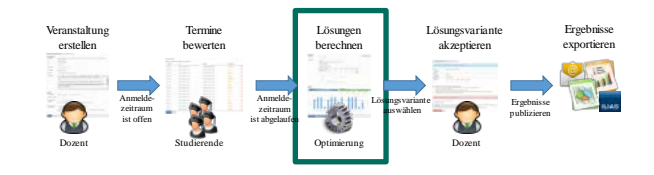

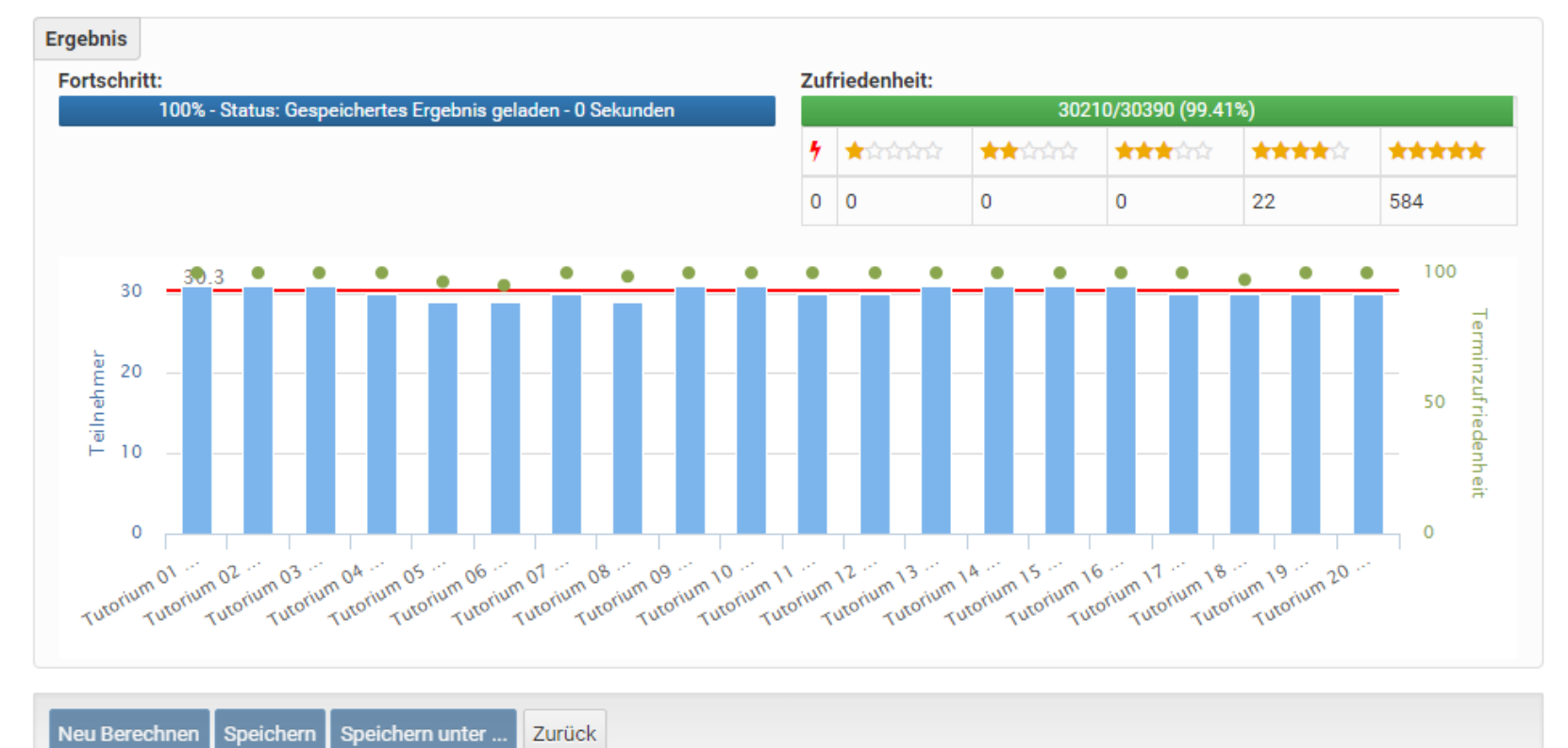

Ressourcenallokation für die Übung "Grundlagen der Informatik I" mit einer durchschnittlichen Bewertung von 2,92 von 5 Stern (616 Teilnehmer)

**15** 30.09.2015

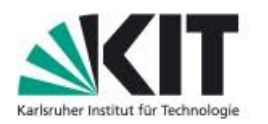

#### YouSubscribe - Ergebnisse exportieren (ILIAS)

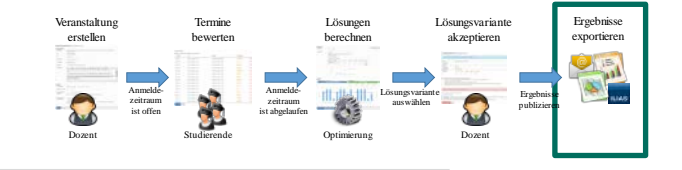

Export nach Ilias (| Video)

#### Willkommen zum Ilias-Export!

Im Folgenden werden Sie durch die notwendigen Schritte geführt um Ihre Teilnehmer nach Ilias zu exportieren.

#### Schritt 1: Grunddaten

Bitte melden sich in Ilias an, wechseln Sie zu der betroffenen Veranstaltung und in den "Mitglieder"-Tab und fügen Sie den Benutzer "wiwiportal" als Administrator hinzu:

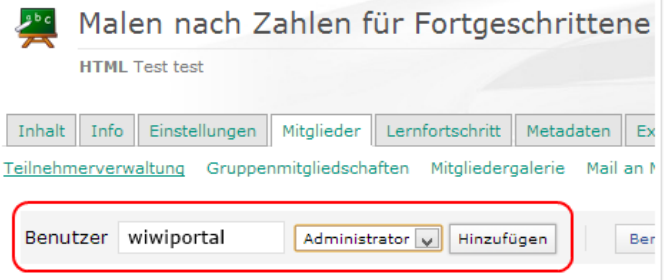

Dieser Schritt ist notwendig, damit YouSubscribe die Gruppen anlegen und Benutzer hinzufügen darf. Keine Sorge - der Benutzer entfernt sich selbstständig wieder sobald der Export durchgeführt wurde.

Als nächstes müssen Sie YouSubscribe noch die ID der Ilias-Veranstaltung mitteilen. Hierzu wechseln Sie bitte in Ilias zum "Info"-Tab. Dort finden Sie weit unten im Bereich "Zusätzliche Informationen" die Angabe Objekt-ID (üblicherweise eine 6-7stellige Zahl). Bitte geben Sie diese hier ein:

Objekt-ID

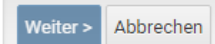

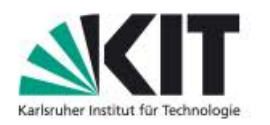

# **Übersicht**

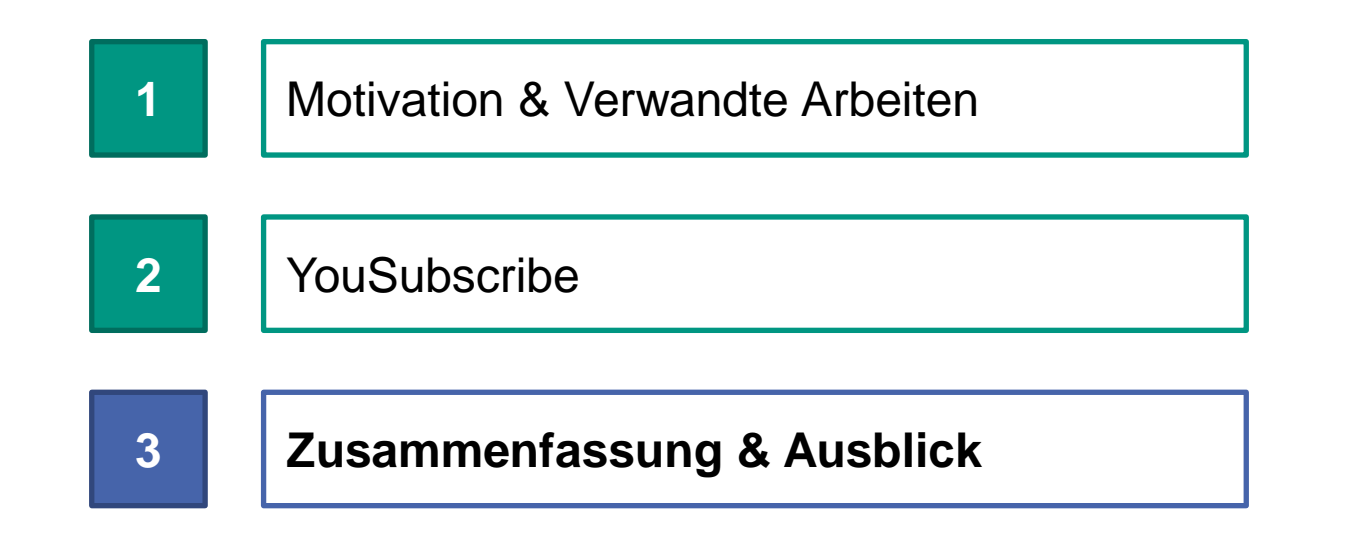

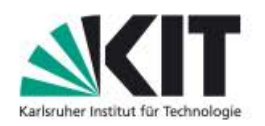

# **Zusammenfassung**

- Dozenten können in einer Selbstbedienungsfunktion komplexe Optimierungsverfahren in kurzer Zeit selbstständig durchführen.
	- Campus-Management-System CAS Campus
	- eLearning-Plattform ILIAS
	- Identity-Management
- Bei ca. 6.000 Tutorienplatzvergaben je Semester liegt die Anzahl der Beschwerden unter 10, die Gesamtzufriedenheit je Veranstaltung liegt in der Regel zwischen 90% und 95%
- YouSubscribe berücksichtigt auch den Aspekt der Terminkollision, so dass gewährleistet wird, dass ein Student nicht mehrere Tutorien zum gleichen Zeitpunkt besuchen muss.

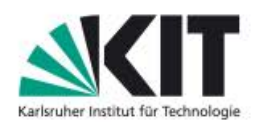

# **Ausblick**

- Neue YouSubscribe-Version mit weiteren Funktionen ist für SS 2016 geplant
	- Weitere optionale Informationsfelder, wie Fachsemester, Notenauszug, etc.
	- Automatische Erstellung von Terminreihen, bspw. für Klausureinsichten
	- Management-Dashboard für Veranstaltungen

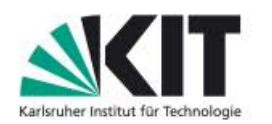

Fakultät für Wirtschaftswissenschaften

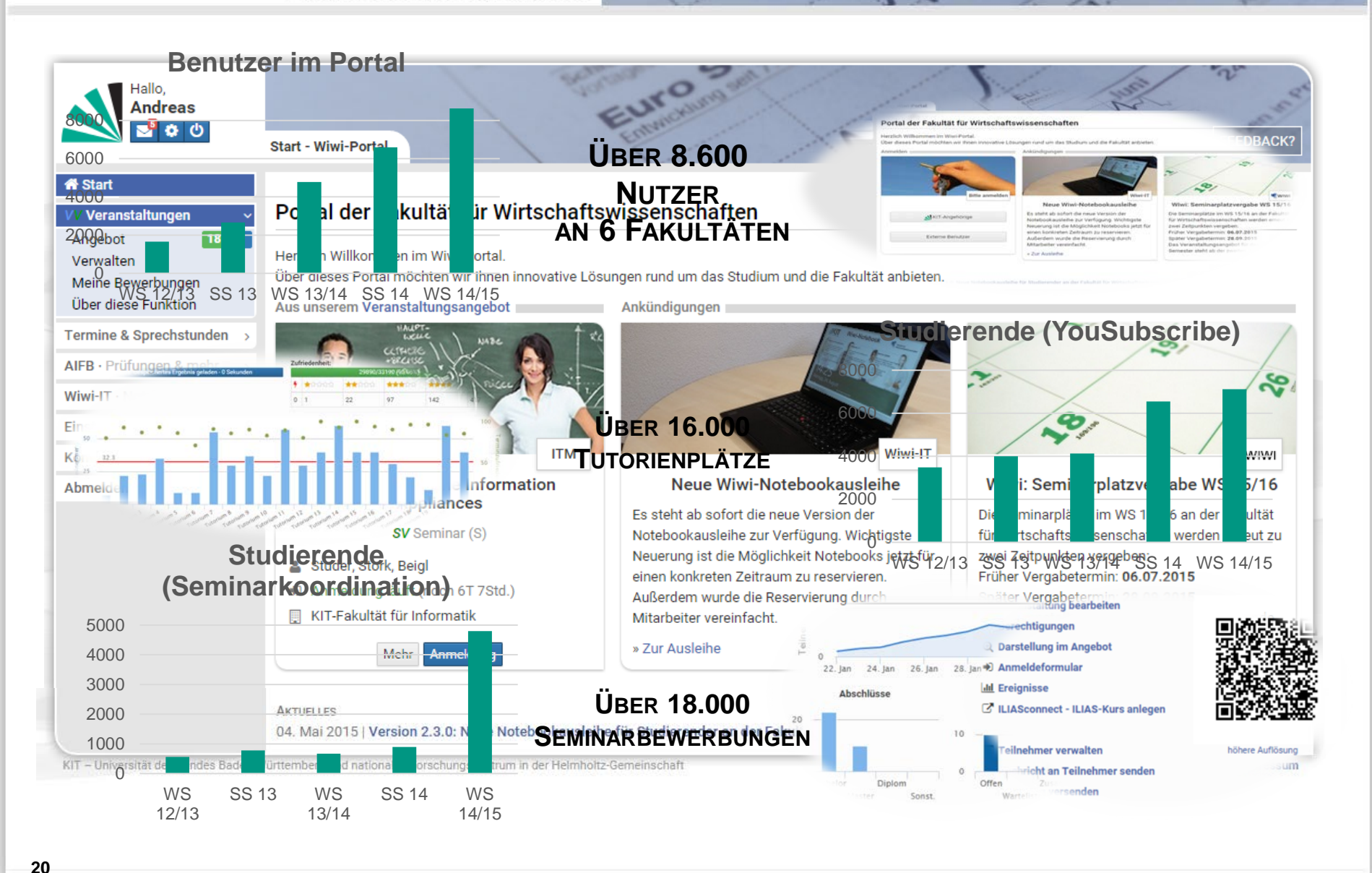

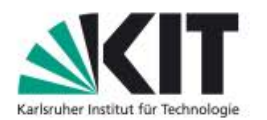

Fakultät für Wirtschaftswissenschaften

# Vielen Dank für die Aufmerksamkeit!

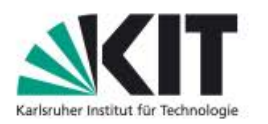

#### **Teilnehmer-Management-Systeme**

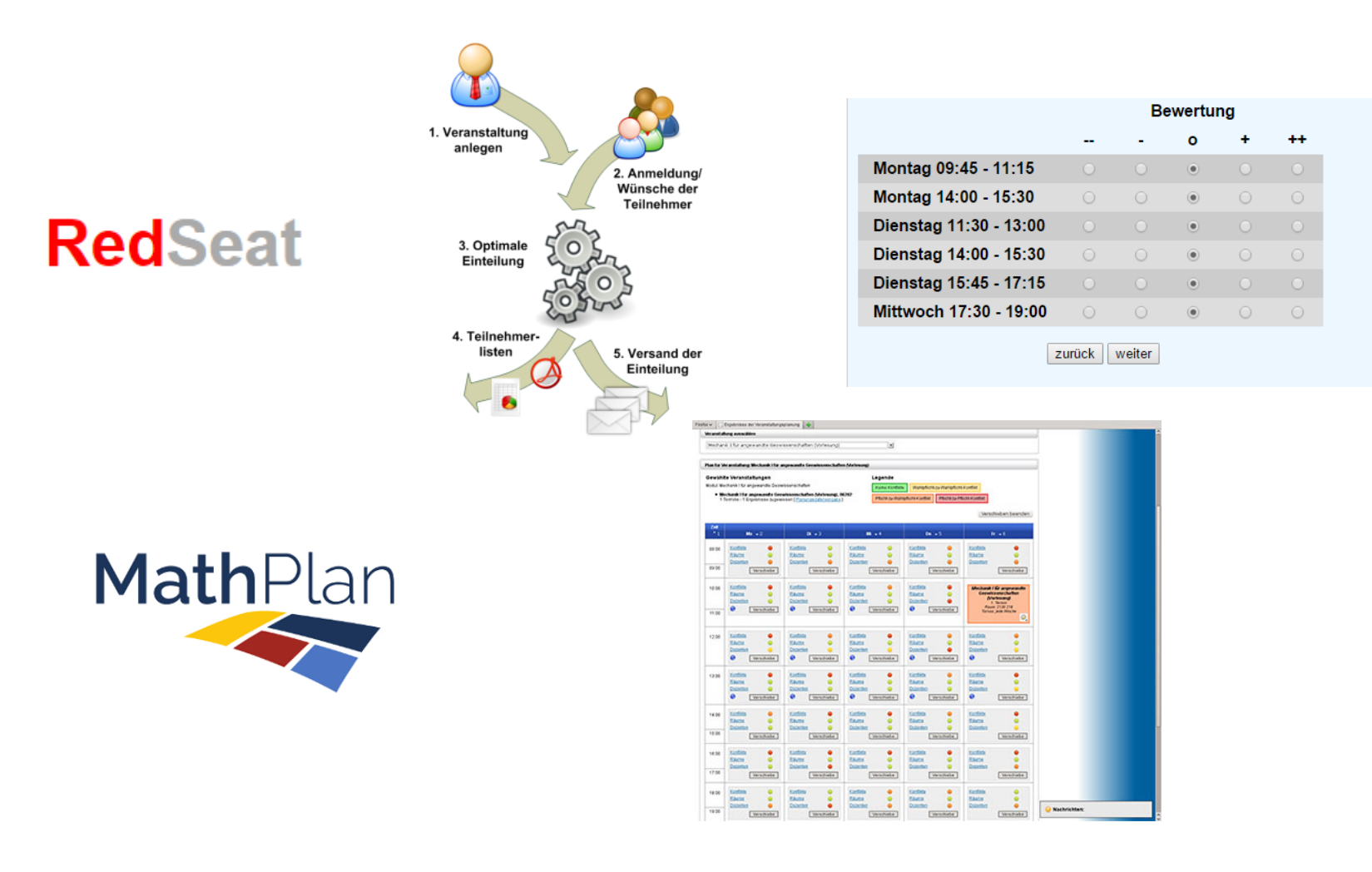

#### **22** 30.09.2015

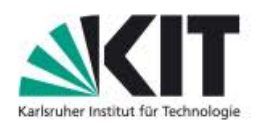

# **eLearning-Plattformen**

- Eine Marktstudie über eLearning-Plattformen hat weit über 100 proprietäre und nicht-proprietäre Produkte identifiziert.
- Kernaufgabe ist die Verwaltung und Organisation von Lernobjekten
	- Weitere Aufgaben: Kurs- und Benutzerverwaltung, Analyse von Lernfortschritten, automatische Generierung und Auswertung von Tests sowie Werkzeuge zur Lehrplangestaltung

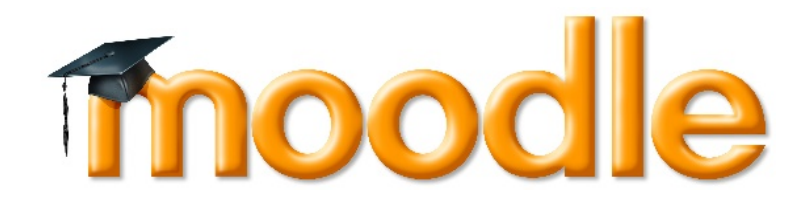

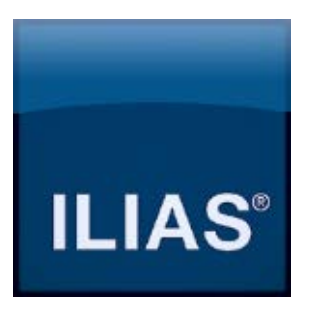

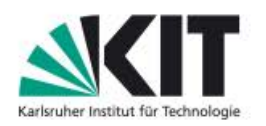

### **Campus-Management-Systeme**

- Integriertes Anwendungssystem zur Unterstützung und Vereinheitlichung der administrativen Prozesse einer Hochschule, aber auch um Führungsinformationen zu liefern
	- Forschung, Lernen, Lehre und Student Lifecycle

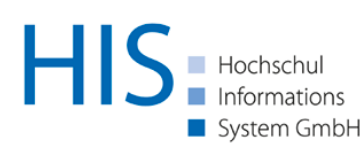

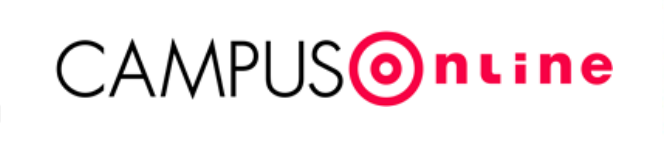

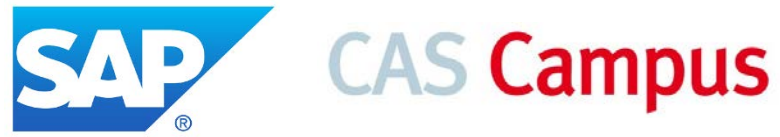

- Beispielsweise unterstützt CAS Campus die Funktionsbereiche
	- **CRM und Interessenten, Bewerbung und Zulassung, Studierende und** Gebühren, Studiengänge und Prüfungen sowie Veranstaltungen und Räume
- Anmeldeverfahren für Tutorien auf Basis von Präferenzen, aber
	- keine Multipräferenzvergabe, Terminkollisionensbehandlung, Lerngruppenbildung, eLearning-Plattformenanbindung, etc.

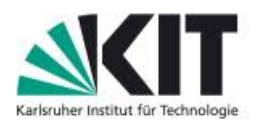

### **YouSubscribe – Veranstaltung erstellen (Termine erstellen)**

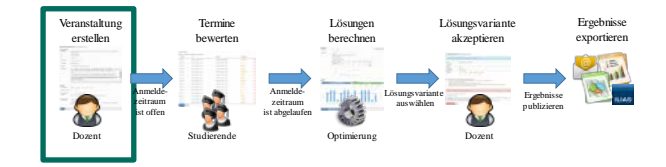

#### Auswertung "Workshop Hochschule 2025 (Sonstiges)"

Anmeldezeitraum nicht beendet. Sie können Berechnungen vornehmen, Speichern ist jedoch bis Ende des Anmeldezeitraums deaktiviert.

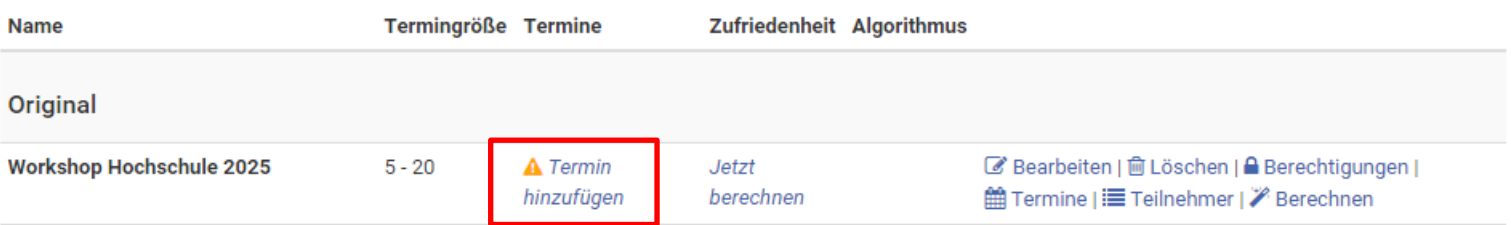

#### Varianten

Es existieren keine Varianten. Sie können Varianten (Entwürfe) speichern, indem Sie das Original berechnen und "Speichern unter.." wählen.

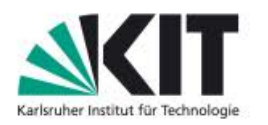

Fakultät für Wirtschaftswissenschaften

### **YouSubscribe – Veranstaltung erstellen (Termine erstellen)**

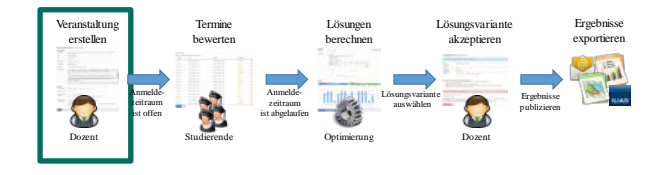

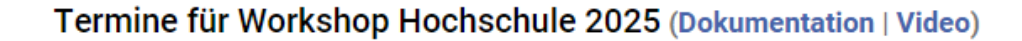

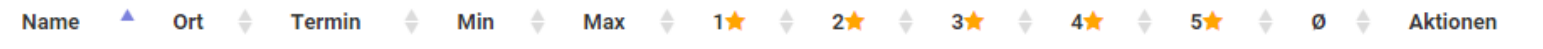

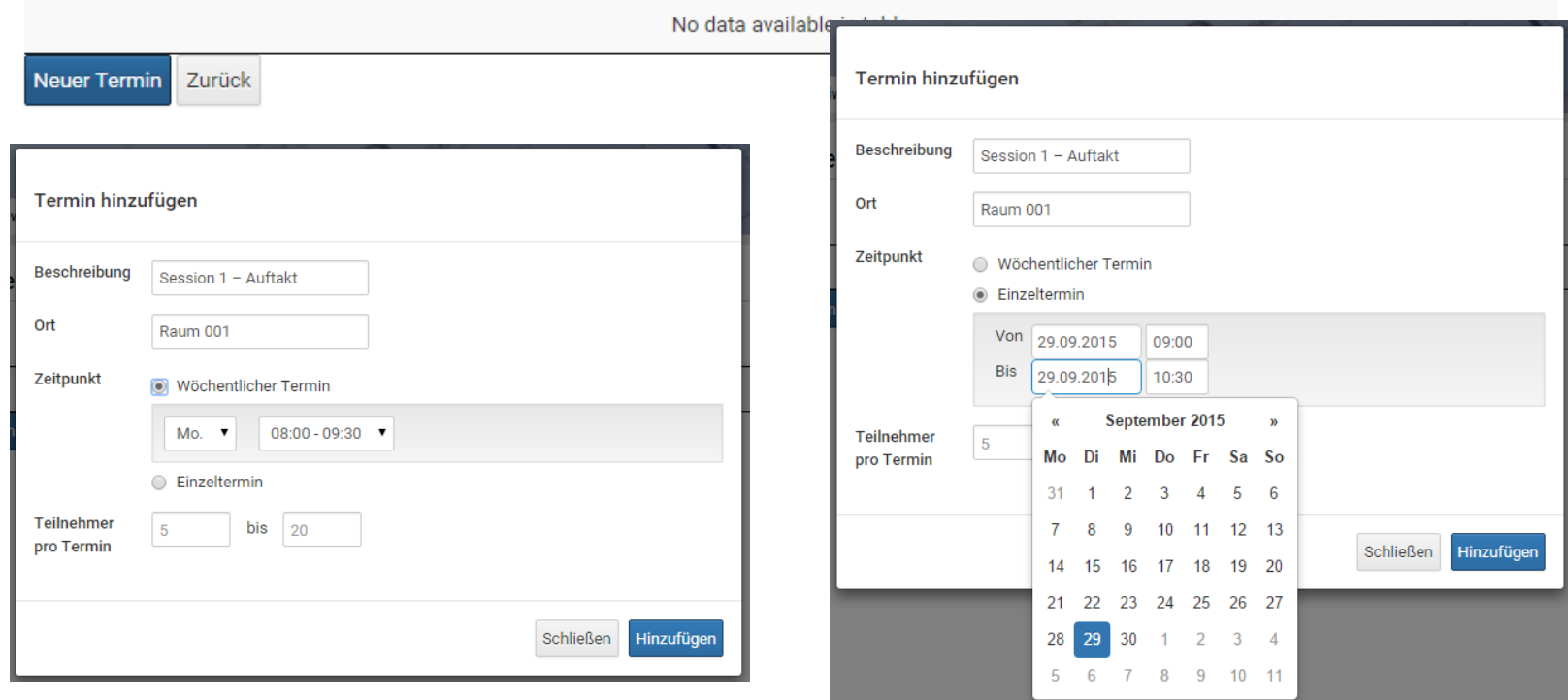

#### **26** 30.09.2015

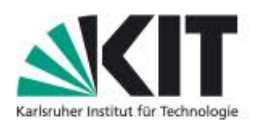

#### **YouSubscribe – Veranstaltung erstellen (Termine erstellen)**

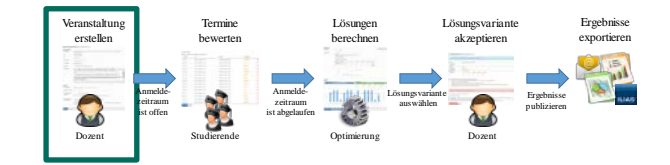

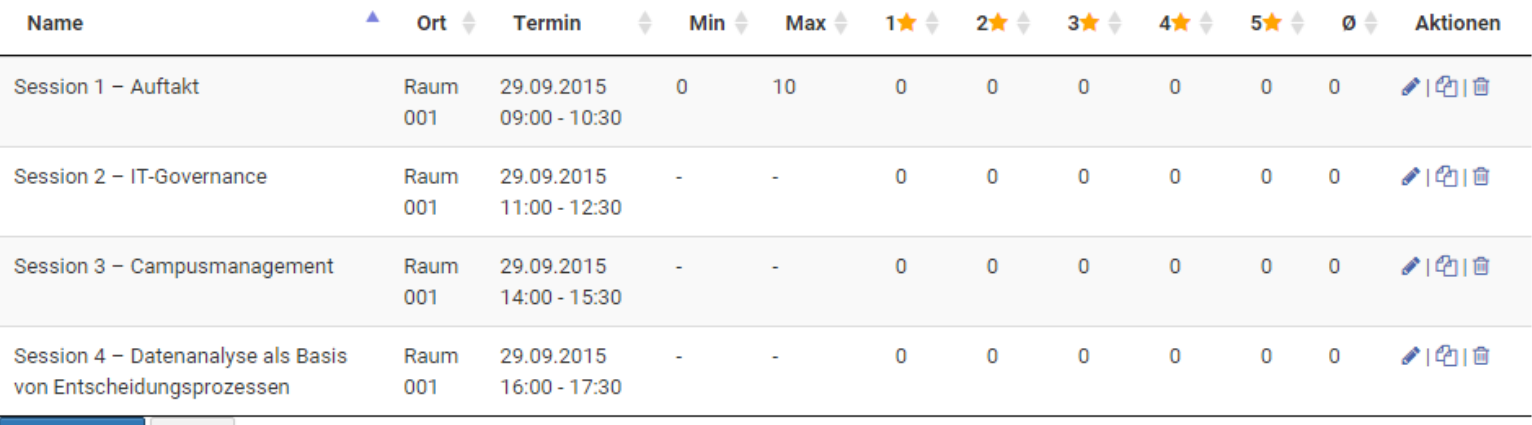

Neuer Termin Zurück

**27** 30.09.2015

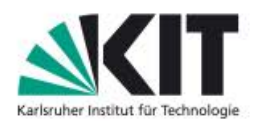

Fakultät für Wirtschaftswissenschaften

### **YouSubscribe – Termine bewerten (Lerngruppe)**

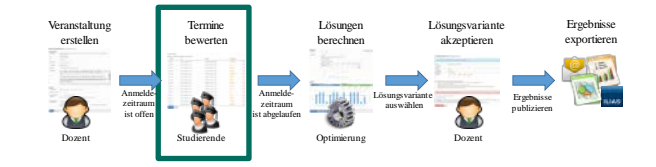

#### Lerngruppe gründen

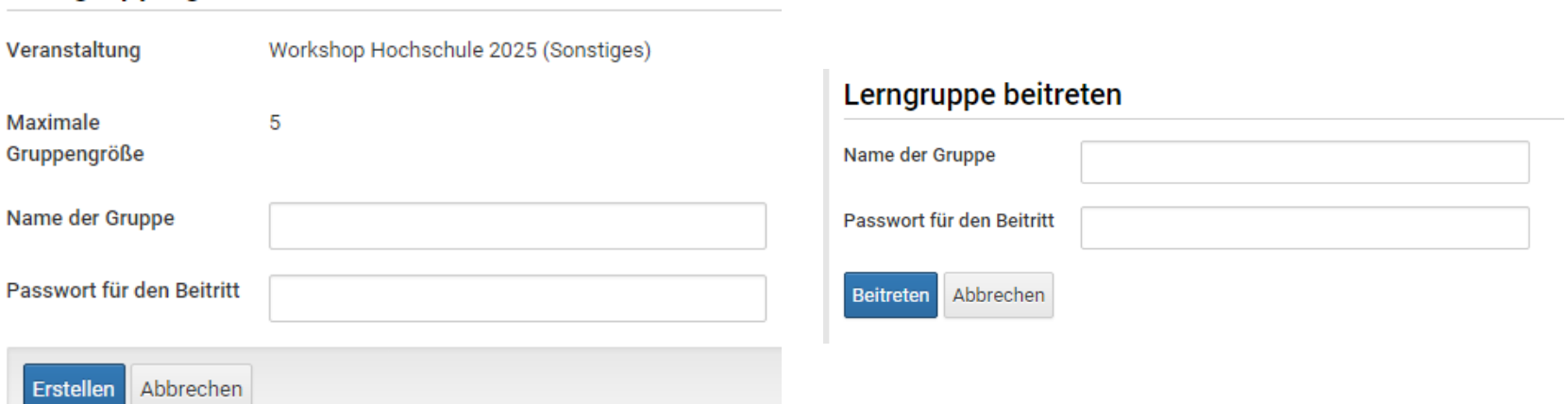

**28** 30.09.2015

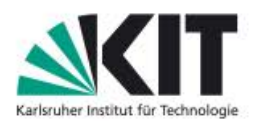

Fakultät für Wirtschaftswissenschaften

### YouSubscribe - Termine bewerten (Lerngruppe)

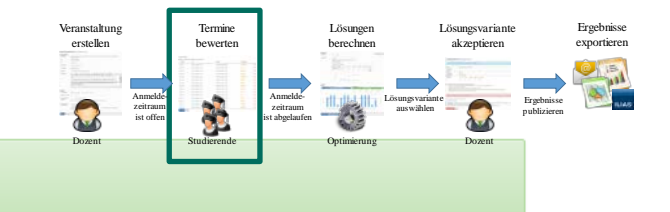

Lerngruppe gegründet. Sie sind automatisch Mitglied.

#### **Workshop Hochschule 2025 (Sonstiges) (Dokumentation)**

#### Kontakt: Andreas.Drescher@kit.edu

Lerngruppe

Sie sind Gründer der Lerngruppe "GI-Workshop". Ihre Gruppe hat aktuell die folgenden Mitglieder (1 von 5): Andreas Drescher

Bitte geben Sie unten die Bewertungen für die gesamte Lerngruppe ein.

Lerngruppe verlassen

Sie haben noch keine Bewertungen für ihre Gruppe abgegeben!

**Bewertungen** 

Sie sind für diese Veranstaltung angemeldet.

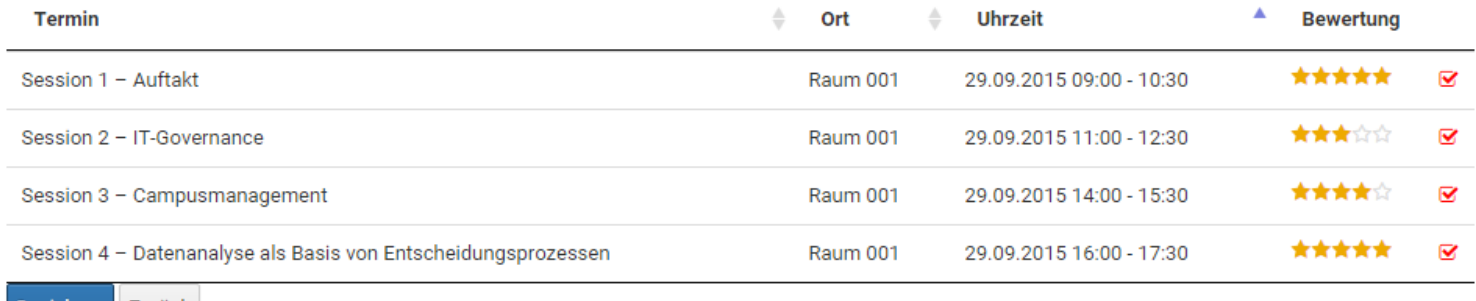

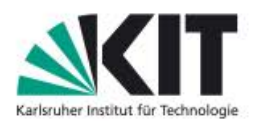

### YouSubscribe - Termine bewerten (Lerngruppe)

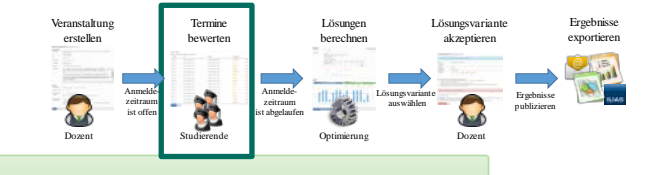

Bewertungen gespeichert.

#### **Workshop Hochschule 2025 (Sonstiges) (Dokumentation)**

#### Kontakt: Andreas.Drescher@kit.edu

#### Lerngruppe

Sie sind Gründer der Lerngruppe "GI-Workshop". Ihre Gruppe hat aktuell die folgenden Mitglieder (1 von 5): Andreas Drescher Bitte geben Sie unten die Bewertungen für die gesamte Lerngruppe ein. Lerngruppe verlassen

#### **Bewertungen**

#### Sie sind für diese Veranstaltung angemeldet.

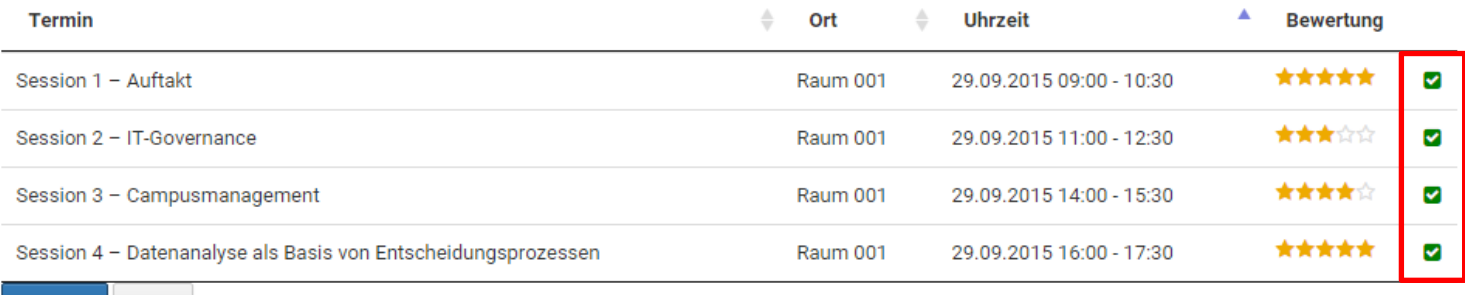

**Speichern** Zurück

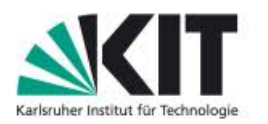

Fakultät für Wirtschaftswissenschaften

### YouSubscribe - Termine bewerten (Lerngruppe)

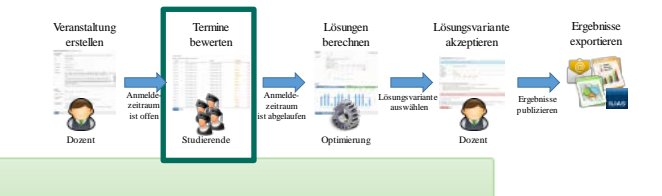

Sie sind der Lerngruppe GI-Workshop erfolgreich beigetreten.

#### **Workshop Hochschule 2025 (Sonstiges) (Dokumentation)**

#### Kontakt: Andreas.Drescher@kit.edu

Lerngruppe

Sie sind Mitglied der Lerngruppe GI-Workshop. Unten sehen Sie die Bewertungen die der Gruppenleiter (Andreas Drescher) für die Gruppe abgegeben hat.

Lerngruppe verlassen

**Bewertungen** 

Sie sind für diese Veranstaltung angemeldet.

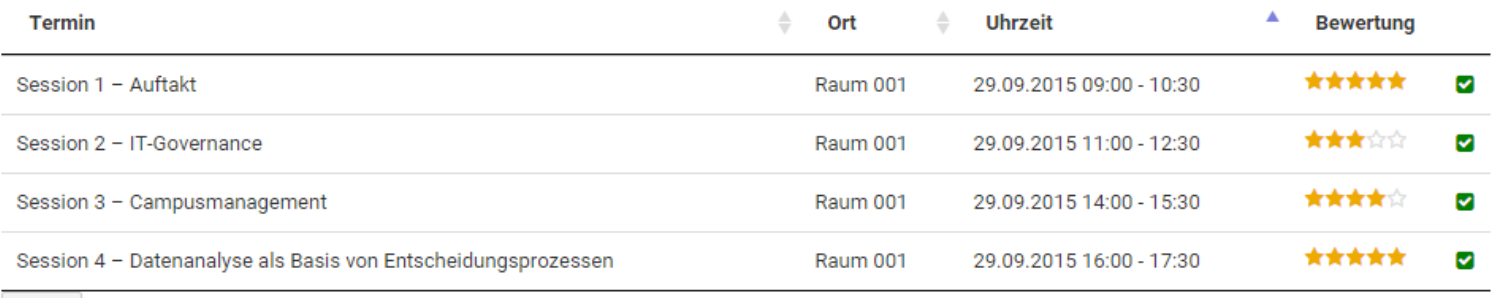

Zurück

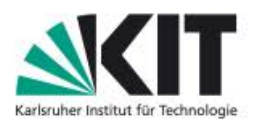

### YouSubscribe - Lösungsvariante akzeptieren

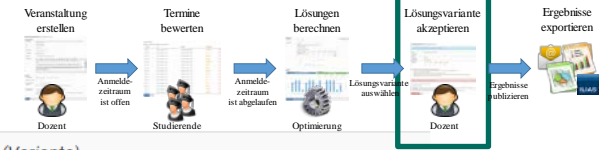

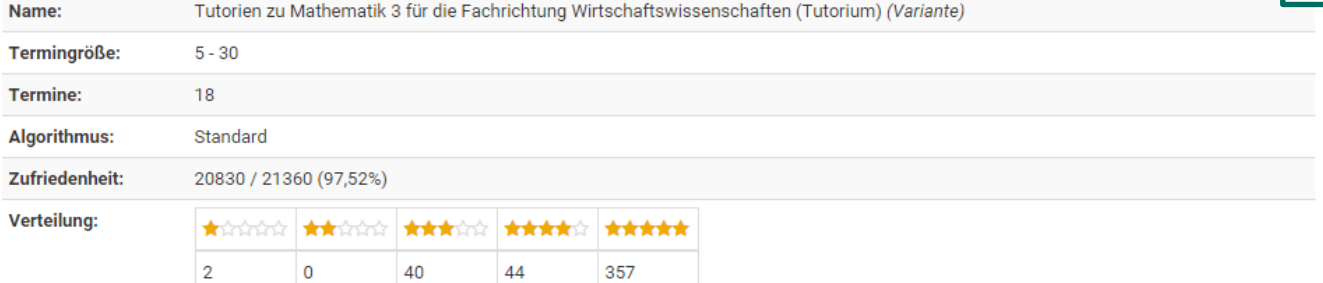

#### Beim Akzeptieren dieser Lösung werden folgende Schritte ausgeführt:

- · Sofern es sich um eine Variante handelt, wird diese zum "Original" und das Original wird als Variante gesichert.
- · Alle anderen Varianten werden gelöscht.
- · Studierende werden über ihren Termin benachrichtigt und sehen diesen im Portal
- · Bewertungen der einzelnen Teilnehmer für noch offene Veranstaltungen zum selben Zeitslot werden herabgesetzt (Terminkonflikt-Vermeidung)
- Weitere Änderungen an der Veranstaltung sind nicht mehr möglich.

Diese Änderungen lassen sich nicht mehr rückgängig machen!

Ich habe die Hinweise zur Kenntnis genommen

Stiller Modus aktivieren

Stiller Modus: Im stillen Modus werden an Studierende keine Benachrichtigungen über die Terminzuweisung versendet. Außerdem ist die Veranstaltung nach dem Akzeptieren für Studierende nicht mehr sichtbar (kann in den Veranstaltungseinstellungen geändert werden). Dieses Feature sollte nur verwendet werden, wenn die Studierenden auf anderem Wege über das Ergebnis informiert werden sollen.

Lösung akzeptieren Zurück

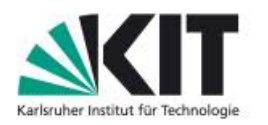

#### **YouSubscribe – Veranstaltung erstellen**

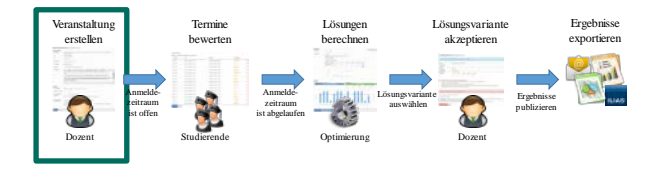

#### Neue Veranstaltung erstellen (Dokumentation | Video)

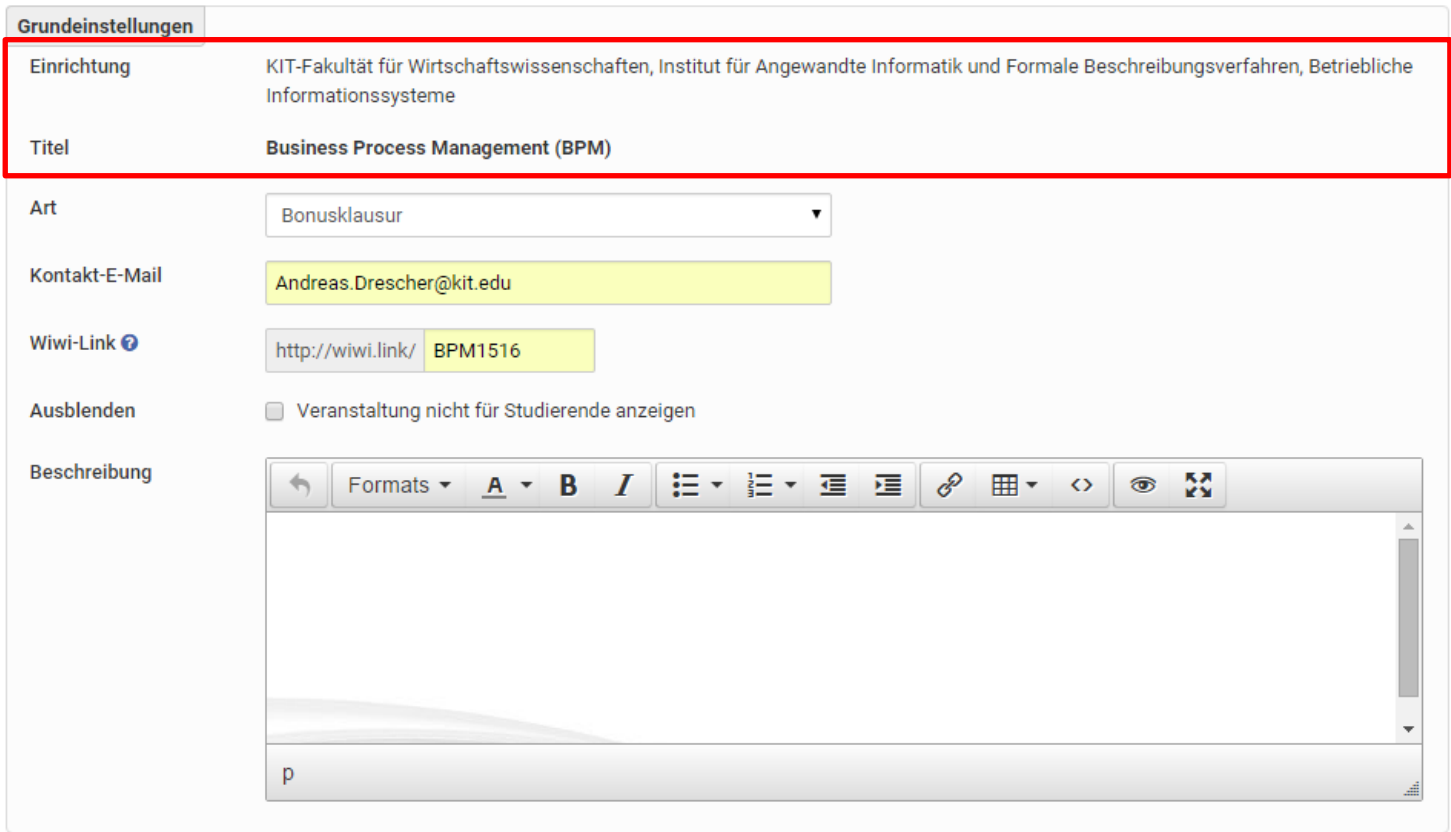

**33** 30.09.2015

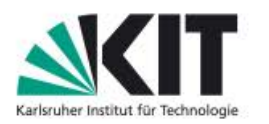

### YouSubscribe - Berechtigungen / Termine

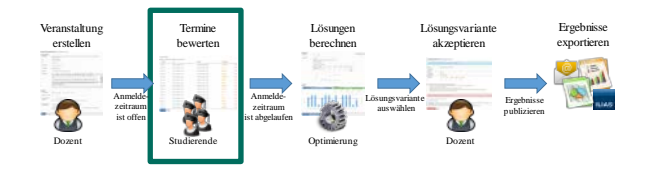

#### Auswertung "Workshop Hochschule 2025 (Sonstiges)"

Anmeldezeitraum nicht beendet. Sie können Berechnungen vornehmen, Speichern ist jedoch bis Ende des Anmeldezeitraums deaktiviert.

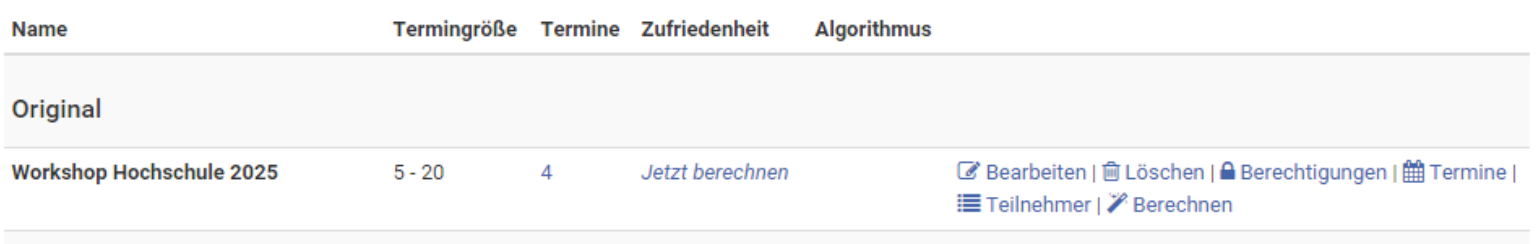

#### Varianten

Es existieren keine Varianten. Sie können Varianten (Entwürfe) speichern, indem Sie das Original berechnen und "Speichern unter.." wählen.

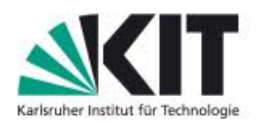

Fakultät für Wirtschaftswissenschaften

### **YouSubscribe – Ergebnisse exportieren**

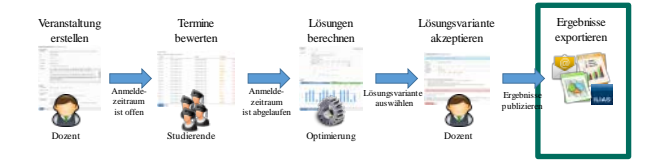

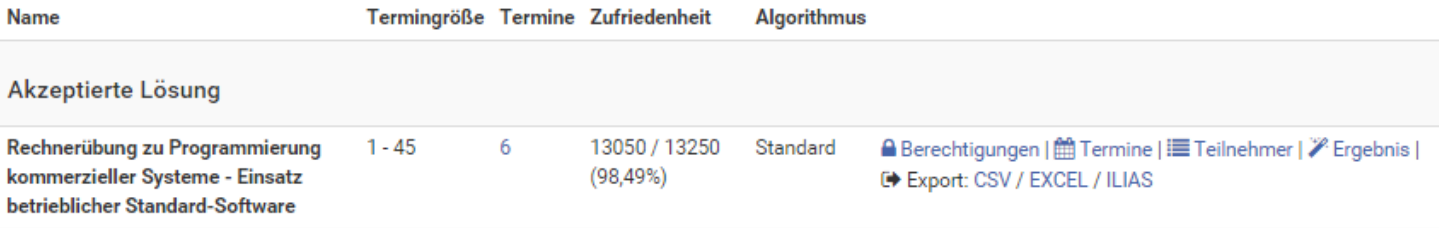

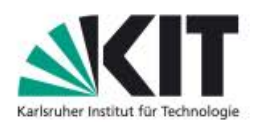

### **Motivation**

Mit YouSubscribe können sich Studierende auf eine einfache und intuitive Weise zu Tutorien, praktischen Übungen, Klausureinsichten, etc. anmelden, indem sie ihre persönlichen Präferenzen oder die Präferenzen ihrer Lerngruppe zu den angebotenen Terminen angeben und anhand der Präferenzen des Dozenten einzelnen Terminen zugewiesen werden.

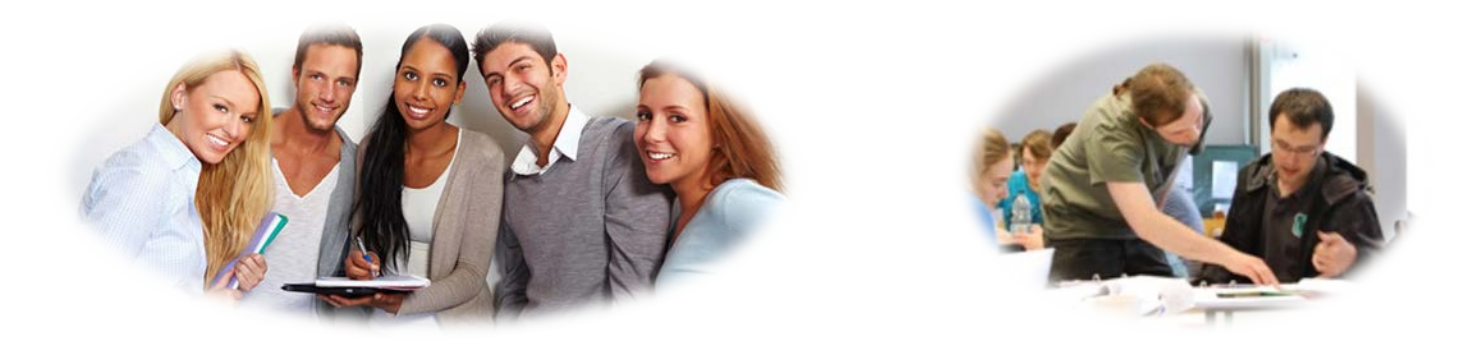

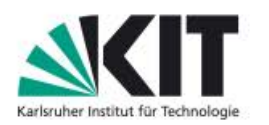

# **YouSubscribe – Lösungen berechnen**

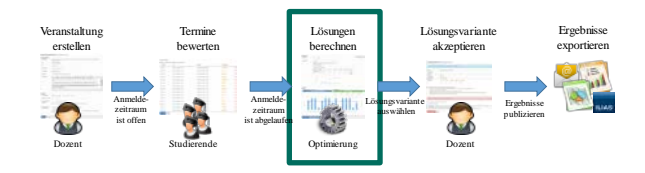

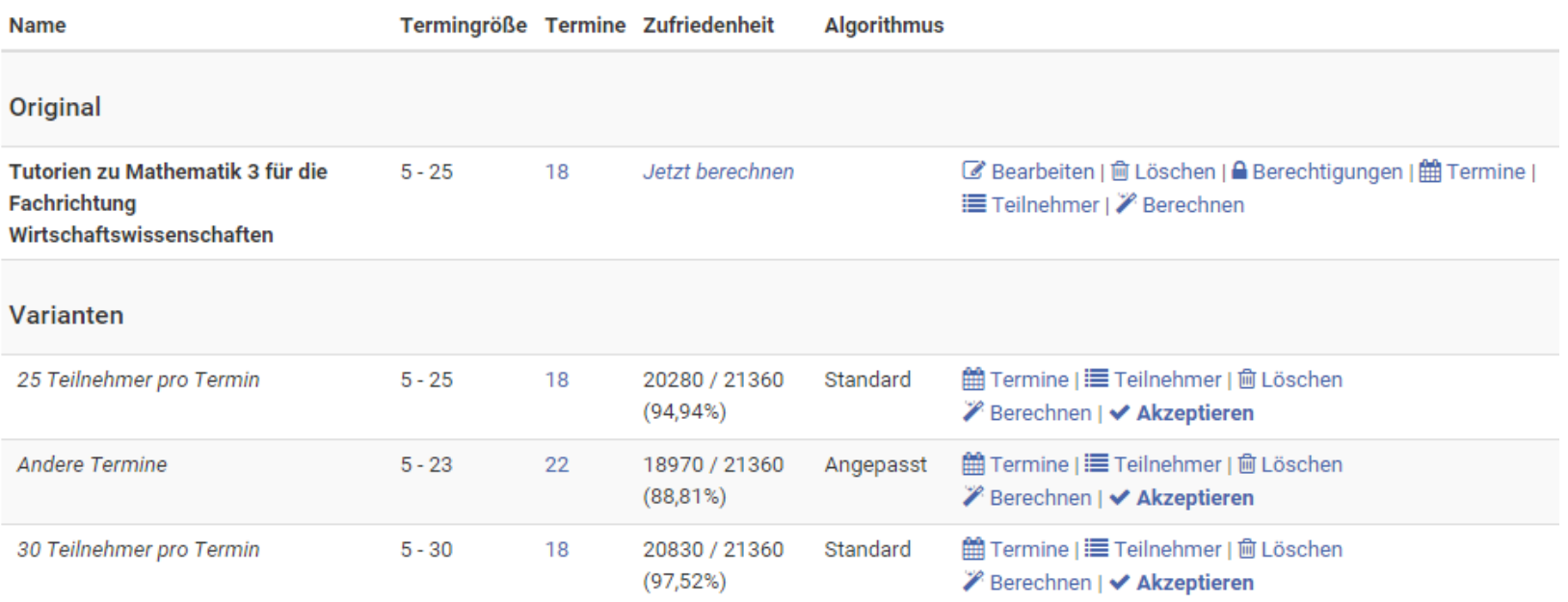